#### Heaps

Anton Gerdelan [<gerdela@scss.tcd.ie](mailto:gerdela@scss.tcd.ie)>

### Heaps

( not to be confused with *the* heap memory )

• **Binary tree**

(not necessarily a BST)

- value at node **>=** value of children
- tree is perfectly **balanced**
- leaves are all 'as **left as possible**'
- heap is easily stored in an array
	- work from top to bottom, left to right

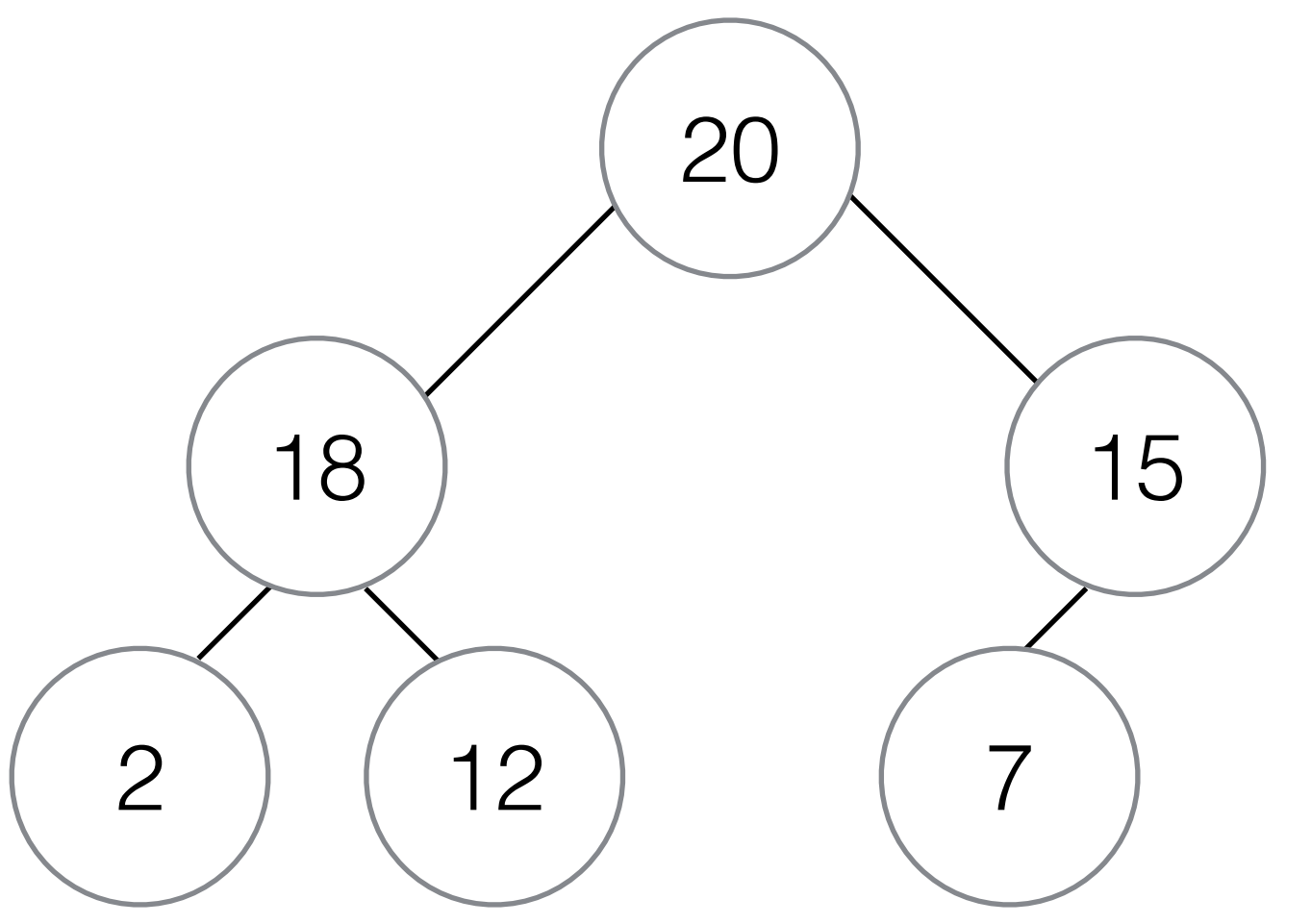

20 18 15 2 12 7

#### Heaps

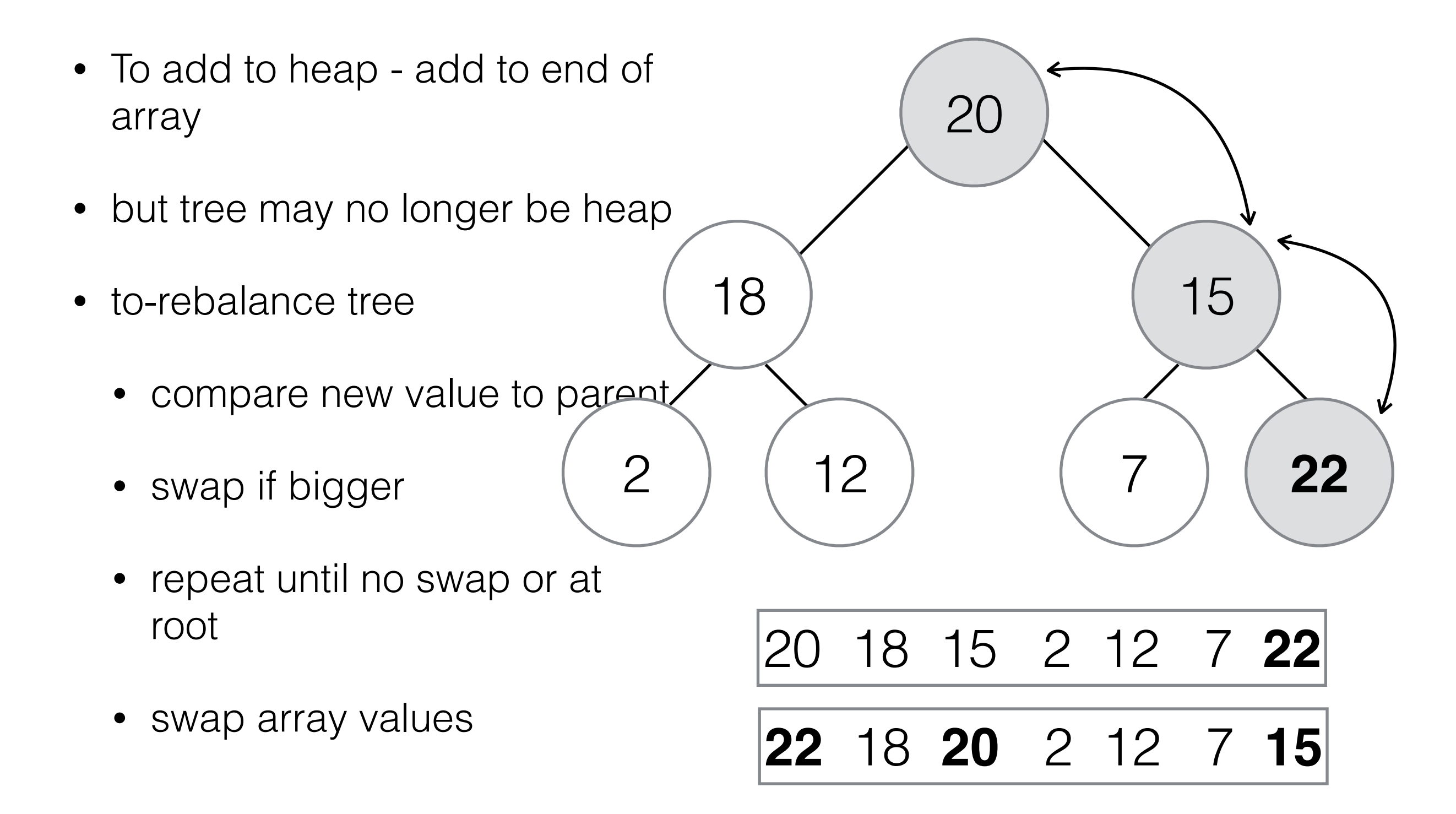

# Heap Array Rules

- for any  $i < n/2$ 
	- heap[i]  $> =$  heap[2  $*$  i + 1]
	- heap[i]  $> =$  heap[2  $*$  i + 2]

```
heap [heap len] = new value;
heap len++;
child = heap len - 1;
parent = (\text{child} - 1) / 2;
while( child != 0 ) {
   if( heap[parent] >= 
       heap[child] ){
     break;
 }
   swap( heap[parent], 
          heap[child]); 
  child = parent;parent = (\text{child-1}) / 2;
}
```
# Heap as a Priority Queue

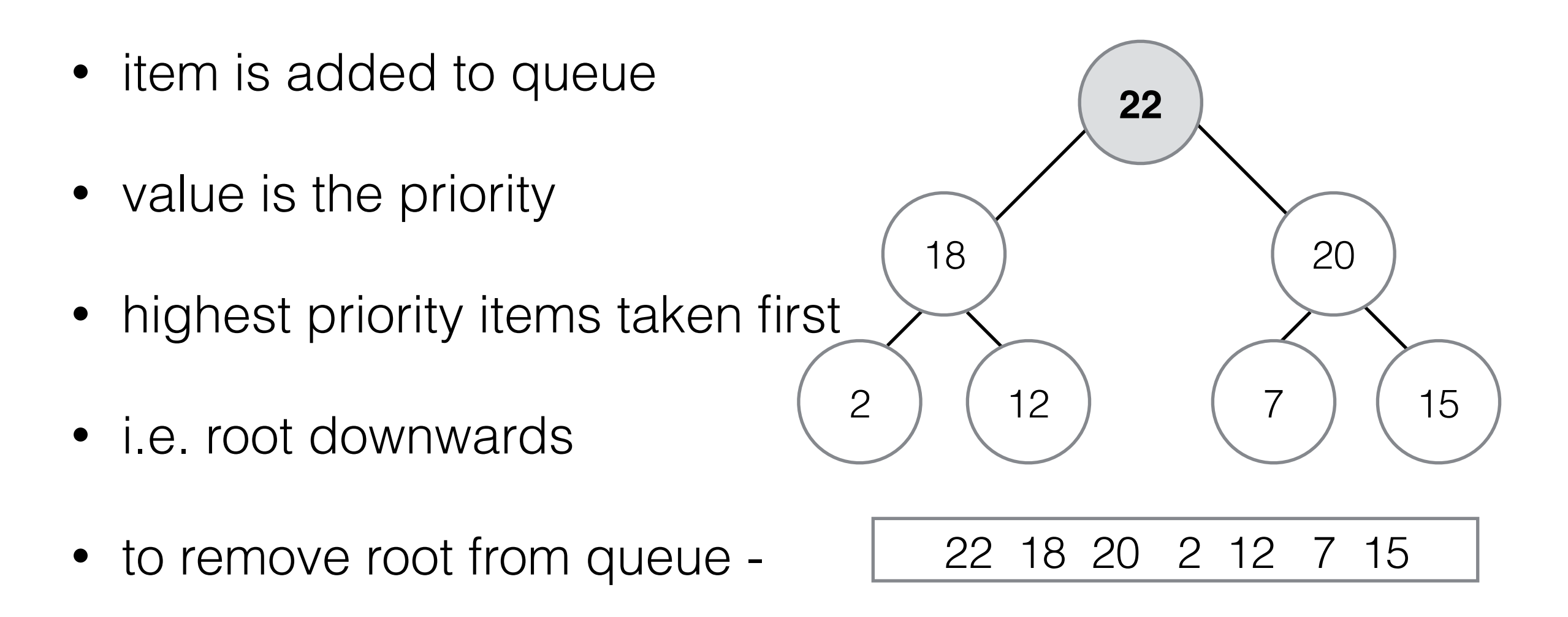

- copy last element into [0]
- decrement queue length counter

# Removing Root

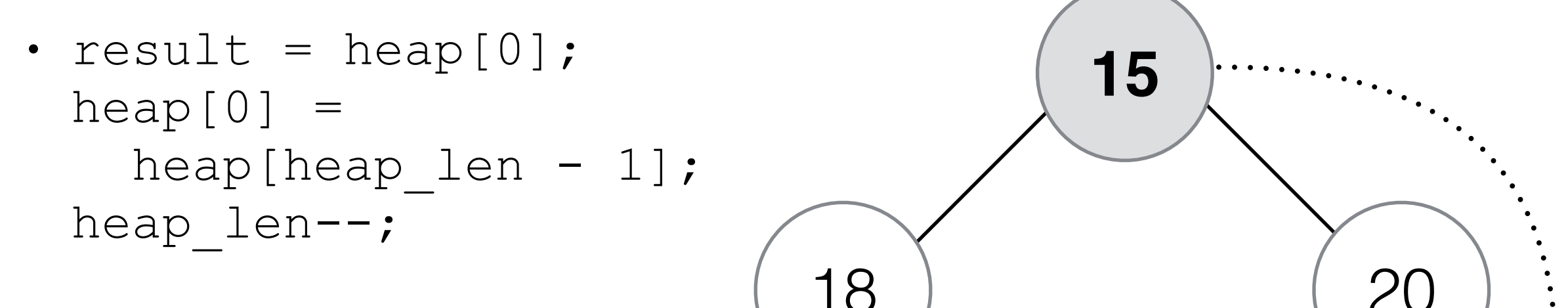

- Queue is no longer balanced
- work down from root
	- if any child is greater than root

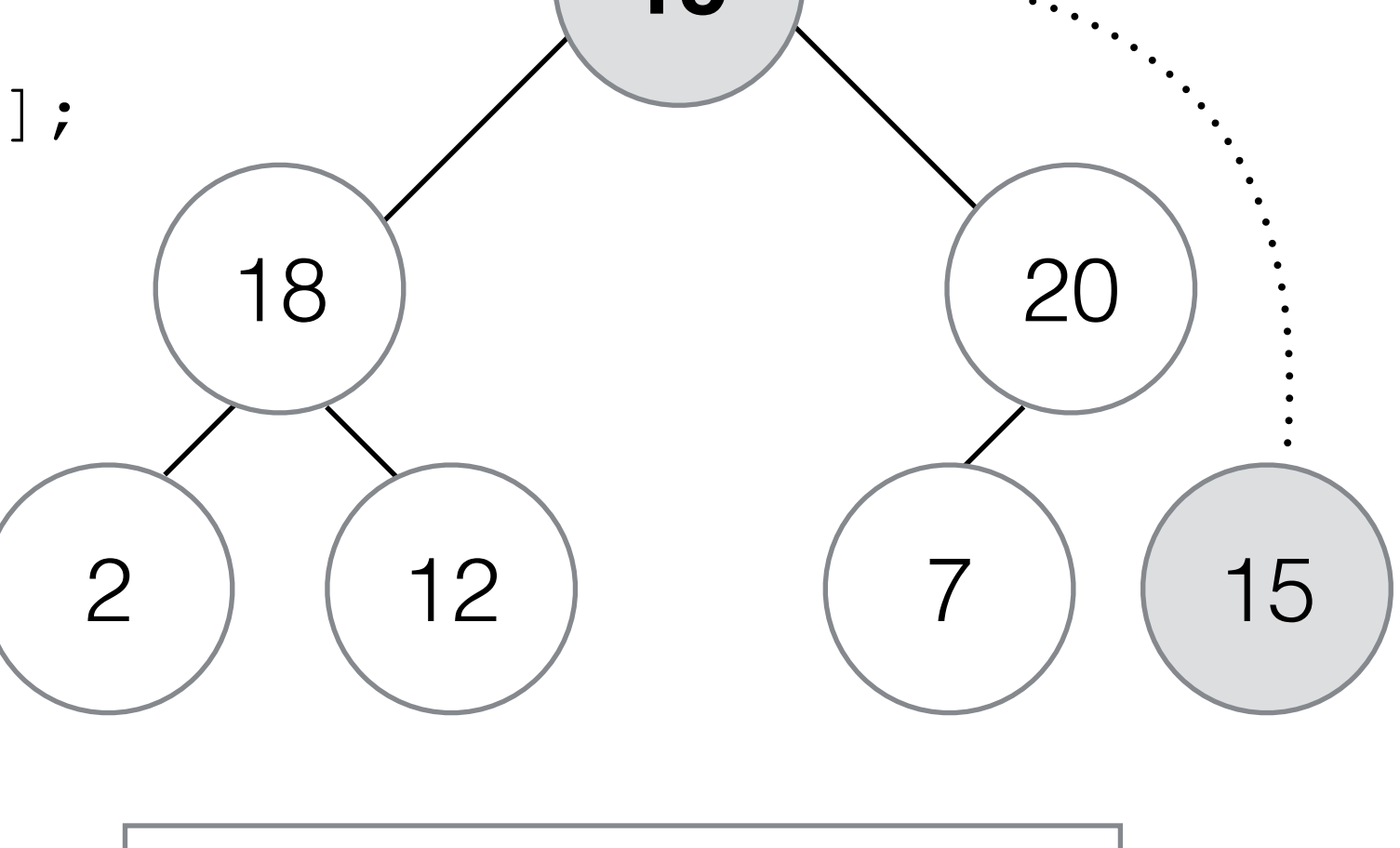

**15** 18 20 2 15 7 *15*

• swap

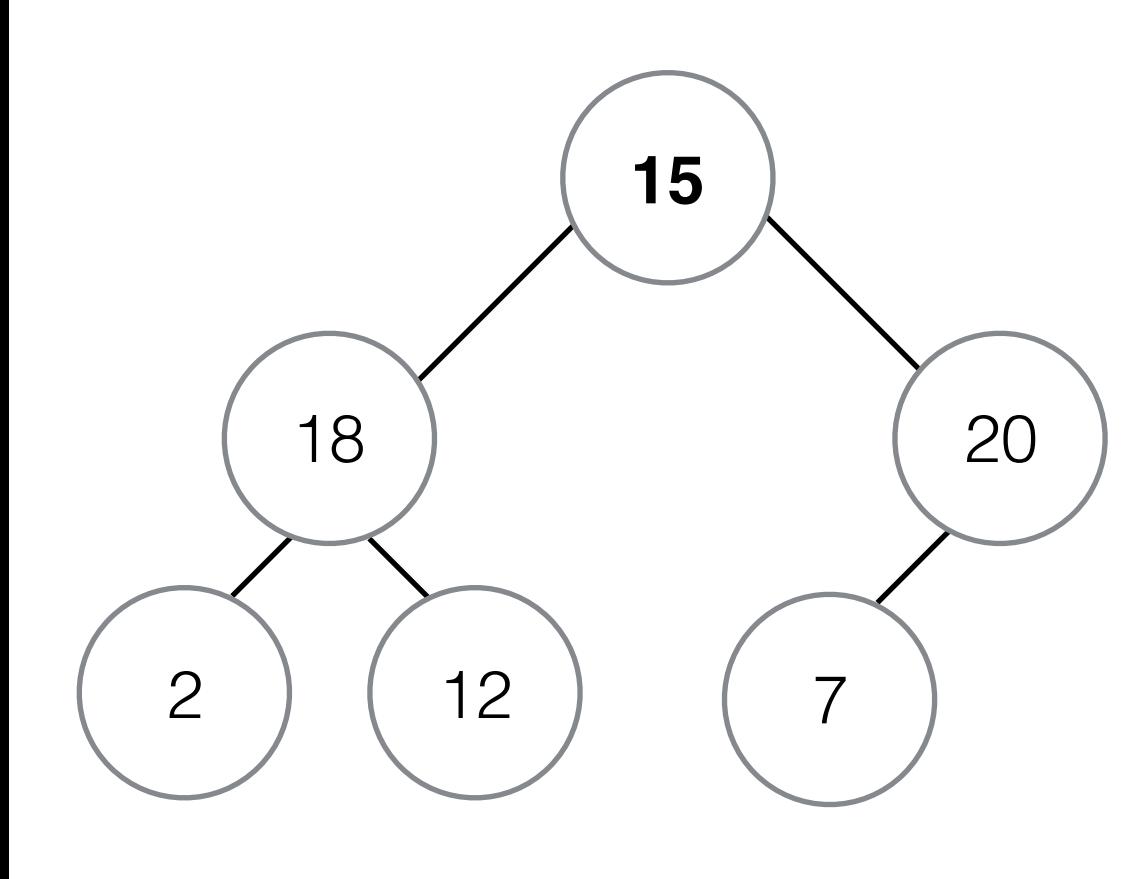

$$
15 \quad 18 \quad 20 \quad 2 \quad 15 \quad 7 \qquad \frac{1}{1}
$$

*step-through*

```
void movedown( int first ) {
   int parent = first;
  int max child = 2 * parent + 1;
   while( max_child < heap_len ) {
     //i has 2 children
```

```
if( max child < heap len - 1) \{ //right child is bigger
   if( heap[max_child] <
       heap[max_child + 1] ) {
     max_child++;
```
#### **}**

**}**

**}**

```
if( heap[parent] >= heap[max_child]) {
```
#### **break**;

```
 }
 swap( heap[parent], 
      heap[max child] );
parent = max child;
max child = 2 * parent - 1;
```
#### Heapsort

- The heap was created for Heapsort by JWJ Williams (1964).
	- Build a heap
	- Algorithm removes biggest value from heap
		- add to end of new list/array
		- update heap to maintain balance
		- when heap is empty -> sorted array

# Binary Heaps

- **Space**  $O(n)$ .  $O(1)$  aux. space used in Heapsort.
- **Search** O(n)
- **Insert** O(1) average, O(log n) worst
- **Delete** O(log n) average, O(log n) worst
- **Heapsort** O(n) best, O(n log n) average, O(n log n) worst
- Worse cache performance than merge-sort **why**?
- Not a **stable** sort
- Hard to parallelise
- Better worst-case time complexity than quicksort